## Descompón cada número en una suma de los valores de cada cifra

Ejemplo

## $49.06 = 40 + 9 + 0.06$

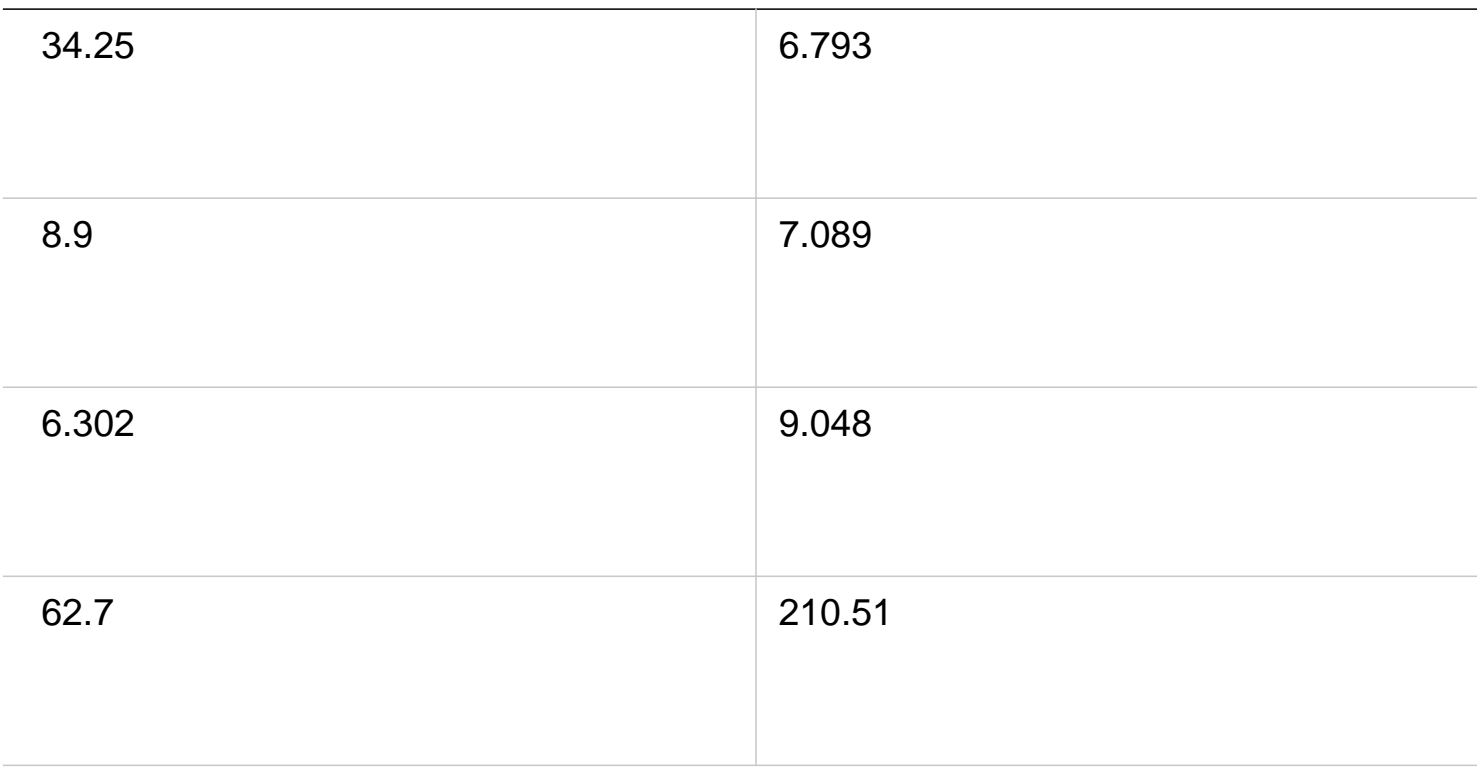